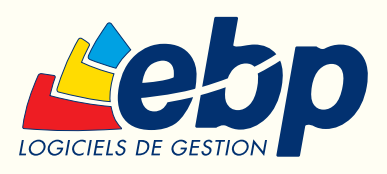

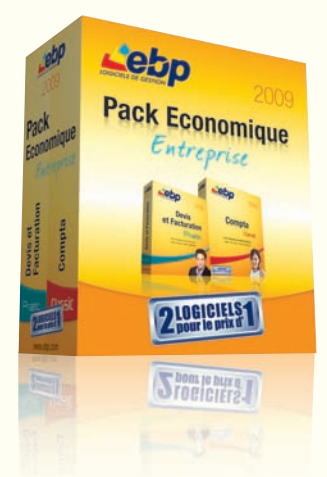

# **Pack Economique**

Entreprise

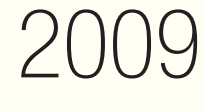

La combinaison d'EBP Compta Classic et d'EBP Devis et Facturation Pratic

# Compta Classic 2009

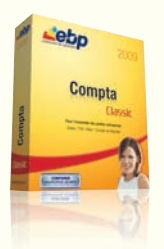

Ce logiciel facile à prendre en main offre toutes les fonctionnalités essentielles à la tenue d'une comptabilité générale : saisie des écritures, TVA, Bilan… Très complet, il permet de gérer efficacement votre trésorerie grâce au tableau de prévisions de trésorerie.

## Une prise en main rapide

Naviguez intuitivement dans votre logiciel grâce au Volet de Navigation. Choisissez la saisie qui vous convient (simplifiée, guidée ou avancée) et gagnez du temps en automatisant les saisies d'écritures les plus fréquentes.

## Editez simplement

Générez en toute simplicité votre déclaration de TVA, calculée automatiquement grâce aux saisies enregistrées dans votre logiciel. Et établissez votre Bilan et votre Compte de Résultat.

## Contrôlez votre trésorerie

Gérez votre trésorerie grâce au tableau de prévisions de trésorerie et éditez automatiquement les lettres de relance à vos clients qui tardent à payer.

# Devis et Facturation **Pratic** 2009

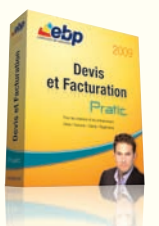

Faites confiance à un outil simple et efficace pour informatiser en douceur votre gestion commerciale. Réalisez vos documents de vente en toute simplicité : rédaction rapide de vos devis, transfert en factures et envoi en comptabilité sans aucune ressaisie et en toute sécurité…

## Gagnez du temps

Editez des devis aussi facilement qu'avec un traitement de texte puis transférez-les en factures sans aucune ressaisie.

#### Suivez vos clients

Profitez d'un logiciel intuitif, et soyez prévenu quotidiennement, depuis le tableau de bord, des devis en fin de validité et des retards de paiement client. Puis éditez automatiquement les relances de ces clients.

#### Communiquez facilement

Transférez vos factures et règlements en comptabilité vers EBP Compta Classic 2009 ou envoyez-les par e-mail à votre Expert-Comptable au format de son logiciel\*.

\* EBP, CEGID (Sisco et PGI), SAGE LIGNE 100, COALA, CCMX (Winner et AS400), CIEL, QUADRATUS, ISAGRI, AZUR, CADOR-DORAC, APISOFT, COTE OUEST, GESTIMUM.

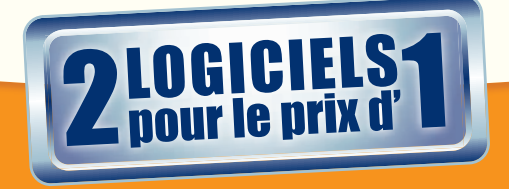

# Fonctions Principales

# Compta Classic 2009

Conforme au Bulletin Officiel des Impôts 13 L-1-06 n°12 du 24 janvier 2006 sur le contrôle des comptabilités informatisées

#### Caractéristiques générales

- Tableau de bord, barre de navigation
- Multi-dossiers : 5 dossiers
- Plan comptable entreprise
- Version monoposte
- Nouveau Infos pratiques légales\*
- Dossier protégé par un mot de passe
- Sauvegarde multi-supports et restauration de
- données • Saisie 100% clavier

#### Traitements comptables

- Saisie simplifiée, par quide d'écritures
- Saisie avancée
- Duplication des guides d'écritures
- Gestion des abonnements
- Numérotation automatique des pièces
- Recherche d'écriture multi-critères
- TVA sur les débits et les encaissements
- Association d'un compte de TVA et/ou charge
- (ou de produit) à un compte client/fournisseur • Lettrage et dé-lettrage manuels et automatiques
- Lettrage en cours de saisie
- Rapprochement bancaire manuel par journal ou par compte
- Recherche d'écriture multi-critères
- Gestion des budgets
- Déclarations de TVA CA3, CA12, annexe 3310A et n°3519 agréées par la Direction Générale des Impôts
- Télédéclaration EDI-TVA et télépaiement de la TVA via un portail déclaratif agréé de votre choix\*\*
- Outil de prévisions de trésorerie
- Validation des écritures
- Archivage des données
- Clôtures mensuelles et annuelle

#### **Editions**

- Journaux, Grand-Livre, Balance
- Rapprochement bancaire
- Bilan et Compte de Résultat (états préparatoires)
- Outil de paramétrage des modèles d'impression

#### Analytique et budgétaire

- Ventilations analytiques sur un poste en cours de saisie (pour les comptes de charges, de produits et d'immobilisations)
- Grand-Livre analytique et résultat analytique

# Suivi des tiers

- Gestion des échéances et des modes de règlements
- Balance âgée, prévisions de règlements et échéancier prévisionnel
- Lettres de relance avec sélection manuelle ou automatique du texte

#### Importation/Exportation

- Export des éditions au format PDF et envoi par e-mail
- Export de la Balance vers EBP Etats Financiers • Export et import des écritures au format du
- logiciel du cabinet comptable : EBP, CEGID (Sisco et PGI), SAGE LIGNE 100, COALA, CCMX (Winner et AS400), CIEL, QUADRATUS, ISAGRI, AZUR, CADOR-DORAC, APISOFT, COTE OUEST, GESTIMUM et en import uniquement HELIAST
- Verrouillage optionnel des écritures transférées à l'Expert-Comptable
- Nouveau Synchronisation des données comptables (nous consulter)
	-

\* Disponible sous contrat d'assistance EBP<br>\*\*Consultez EBP pour obtenir des informations sur l'abonnement au portail<br>jecultez : Disponsulte de l'Ordre des<br>Experts-Comptables)<br>Experts-Comptables)

# Devis et Facturation **Pratic** 2009

#### Caractéristiques générales

- Tableau de bord en page d'accueil
- Barre de Navigation contextuelle : accès aux menus principaux et aide en ligne
- Look Microsoft® et adaptation aux thèmes Windows® XP et Windows® Vista TM

#### Suivi des clients

- Relances automatiques (3 modèles en fonction du niveau de relance)
- Saisie des règlements
- Possibilité d'indiquer le solde initial et l'encours maximum autorisé
- Suivi des échéances et des factures non réglées

#### Clients, contacts et articles

- Fiches clients et prospects
- Saisie d'un taux de remise par défaut dans la fiche client
- Fiches articles avec saisie de codes-barres et gestion des lecteurs de codes-barres (douchette  $+$  stylo)
- Saisie d'articles non référencés puis enregistrement dans la base
- Accès direct aux statistiques de vente depuis une fiche article
- Mise en sommeil des articles non utilisés

# Devis et factures

- Création de devis
- Transfert automatique des devis en factures • Couper-copier-coller des lignes d'un devis à l'autre
- Affichage en rouge des lignes dont la marge est négative
- Gestion de la DEEE (Déchets d'Equipements Electriques et Electroniques)
- Possibilité d'enrichir les documents avec des sous-totaux, sauts de page, lignes blanches, styles de police
- Correcteur orthographique
- Plus de 30 modèles d'impression
- Saisie de remise et de frais de port
- Choix du taux de TVA pour chaque article (gestion de la TVA DOM-TOM)
- Récapitulatif par taux de TVA dans les documents
- Saisie des mentions obligatoires sur les devis
- Modification possible du nom du contact dans les documents

# Acomptes et bons de livraison

- Saisie de factures d'acompte (l'article 289 C du CGI)
- Impression d'un bon de livraison

#### Analyse

- Historique des ventes clients/prospects
- Statistiques commerciales sous forme de
- graphiques ou de tableaux • Suivi du chiffre d'affaires
- 

#### Import/Export des fichiers

- Génération comptable des règlements clients et des factures au format du logiciel du cabinet comptable : EBP, CEGID (Sisco et PGI), SAGE LIGNE 100, COALA, CCMX (Winner et AS400), CIEL, QUADRATUS, ISAGRI, AZUR, CADOR-DO-RAC, APISOFT, COTE OUEST, GESTIMUM.
- Import/export des fichiers clients, prospects, articles et fournisseurs au format texte ou Microsoft EXCEL<sup>®</sup>
- Envoi par e-mail de toutes les éditions au format PDF
- Evolution possible vers EBP Bâtiment ou EBP Gestion Commerciale

EBP Compta Libérale **EBP Devis** 

**CONFORME BULLETIN OFFICIEL DES IMPÔTS** 

**Assistance Utilisateur**

**INCLUS** 30 jours

et Facturation Pratic

0 T I

- **Configurations Minimales Requises :**
- Processeur : P4 2 GHz ou équivalent
- Mémoire : 512 Mo (1 Go pour Windows Vista®) • Ecran : résolution 1024x768 en 16 bits
- Espace disque libre : 500 Mo

#### Systèmes d'exploitation supportés :

\*Windows Vista® version 32 bits<br>Windows XP® et Vista® sont des logiciels dont vous devez faire l'acquisition préalablement<br>à l'utilisation du logiciel.

Document non contractuel - juillet 2008 - Toutes les marques et les produits cités appartiennent à leurs propriétaires respectifs - RCS Versailles B 330838947

• Windows XP® SP2 • Windows Vista® SP1\*